## **NB.SI**

**NB.SI Compte le nombre de cellules à l'intérieur d'une plage qui répondent à un critère donné.** 

## **SyntaxeNB.SI(plage**;**critère)**

**plage :** représente la plage de cellules dans laquelle vous voulez compter les cellules.

**critère :** représente le critère, exprimé sous forme de nombre, d'expression, de référence de cellule ou de texte, qui détermine les cellules à compter. Par exemple, l'argument critère peut être exprimé sous une des formes suivantes :  $32,$  « $32,$  », « $>32$  », « pommes » ou B4.

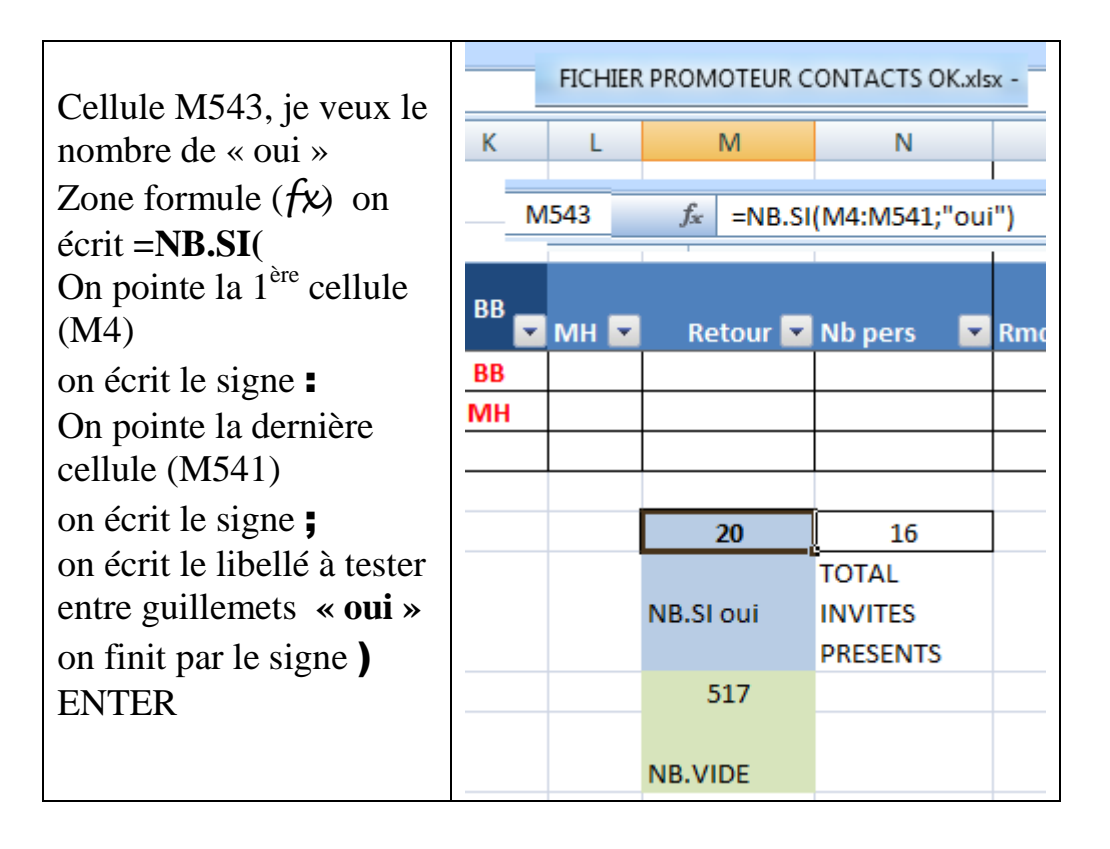

## **SyntaxeNB.VIDE(plage)**

(Il n'y a pas de critère, c'est implicitement « » Maintenant je veux, en cellule M545, le nombre de retours vides Encore plus simple !

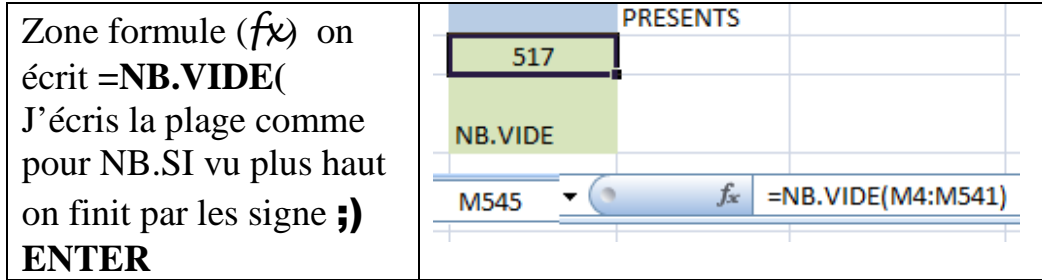

**VERIF** : 538 lignes, 20=oui, 517 sont vides et 1 a autre chose

## **NOTA**

Il faut effectivement faire une liste déroulante de contrôle pour entrer les oui non etc

Quand je demande les « oui » il ne faudrait pas rater les « Oui » et  $\text{les} \times \text{OUI} \times \dots$ 

X X X X

FICHES TECHNIQUES EXCEL